Putting vertical lines all the way down the columns is as easy as pie. Just array to make the matrix and insert a vertical bar between the columns where you want a vertical bar. Note that this is exactly like if you were using a tabular environment. For example

```
$$
 \bigg[\begin{array}{c|c|c|c}
A &Ab &\cdots &A^{n-1}b
\end{array}\bigg]
$$
                                                                 \left[ A \mid Ab \mid \cdots \mid A^{n-1}b \right]$$
 \left[\begin{array}{cccc|c}
a_{11}&a_{12}&\cdots &a_{1n}&b_1\\
a_{21}&a_{22}&\cdots &a_{2n}&b_2\\
\vdots & &\ddots &\vdots *\vdots\\
a_{n1}&a_{n2}&\cdots &a_{nn}&b_n\\
\end{array}\right]
$$
                                                               \lceil

                                                                  a_{11} a_{12} \cdots a_{1n} b_1a_{21} a_{22} \cdots a_{2n} b_2.
.
.
.
.
.
.
.
.
.
.
.
                                                                  a_{n1} a_{n2} \cdots a_{nn} b_n1
```
Putting in a horizontal line that spans the whole matrix is no harder. In fact it is exactly the same as it is for a tabular – just insert an  $\hbar$  incentive after the *double backslash*.

\$\$ C=\left[ \begin{array}{cc} A &\tempb \\ \hline C &\tempd \end{array}\right] \$\$

$$
C = \left[ \begin{array}{c|c} A & B \\ \hline C & D \end{array} \right]
$$

1  $\cdot$  $\mathbb{I}$  $\overline{1}$ 

But suppose you only want to span a few columns. The you need to learn \cline{n-m} which puts a horizontal line from column n to m In this example I have also introduced the use of multicolumn to just put a vertical bar between two columns in one row. This is the hardest thing.

\$\$

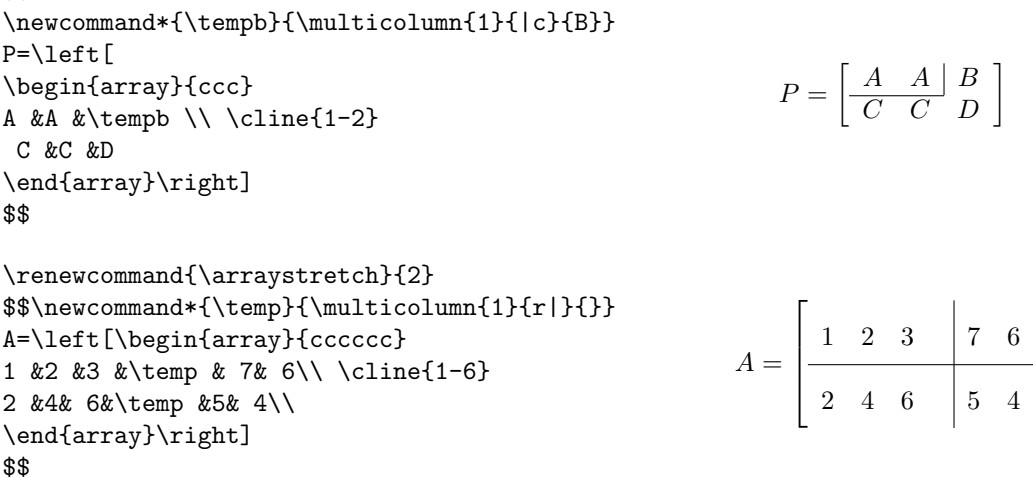

```
$$\newcommand*{\temp}{\multicolumn{1}{c|}{0}}
B=\left[\begin{array}{cccccc}
    1 &0 &\ast & 0 &\ast &\ast \\ \cline{1-1}
\temp & 1&\ast & 0 &\ast &\ast \\ \cline{2-3}
   0 &0 &\temp & 1 &\ast &\ast \\ \cline{4-6}
   0 & 0& 0& 0& 0&0
\end{array}\right]
$$
                                                               B =\lceil\Big\}1 0 ∗ 0 ∗ ∗
                                                                     0 \t 1 * 0 * *0 \t 0 \t 0 \t 1 \t *\t *0 0 0 0 0 0
                                                                                      1
                                                                                      \parallel
```
One final tool for doing this kind of block structure is the hhline package which must be requested in the preamble with \usepackage{hhline}. The manual is included with this lesson.

```
\setlength{\arrayrulewidth}{.5pt}
$$
G=\left[
\begin{array}{c|c}
A &B\\\ \hbox{hline{-}'C &D \\ \hhline{^{\circ}|^{\circ}}
\end{array}\right]
$$
\setlength{\arrayrulewidth}{.6pt}
$$
F=\left[\begin{array}{cc}
2 & 0 \\ \cline{2-2} %\hhline{~|-}
 \temp & \begin{array}{cc}
A &B\\
C &D \setminus\end{array} \end{array}\right]
$$
```

$$
F = \left[ \begin{array}{cc} 2 & 0 \\ 0 & A & B \\ C & D \end{array} \right]
$$

 $G = \left[\begin{array}{c|c} A & B \ \hline C & D \end{array}\right]$  $C \mid D$  1

## PROBLEM:

Give LAT<sub>E</sub>X syntax to build the matrix  $F$ 

$$
= \left[ \begin{array}{cc} A & B \\ C & \boxed{D} \end{array} \right]
$$